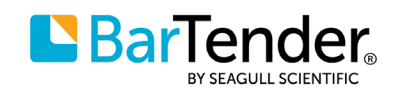

# BarTender<sup>®</sup> 2022 Preview 2 FAQ

### General information

### **1.** What is BarTender<sup>®</sup> 2022 Preview 2?

BarTender 2022 Preview 2 is the latest release of BarTender. BarTender 2022 Preview 1 included expanded availability of Print Portal, a re-designed Print Station companion application and support for direct access to SAP HANA® databases. BarTender Preview 2 adds a new BarTender REST API and additional enhancements and bug fixes.

### **. How is a preview release different than a regular release?**

BarTender 2022 is being developed following a software preview process, pre-releasing new features to users, and gathering earlier customer feedback to provide increased software quality at release and later releases.

### **2.** Can I use Preview 2 in production?

Yes. Preview releases are fully supported in all types of environments, including trial, sandbox and production. Most features are useable in production (see Digimarc information below). As a best practice, we recommend that customers validate BarTender 2022 in a trial/sandbox setting and follow an [update plan](https://www.seagullscientific.com/media/2488/bartender-maintenance-update-checklist-en_prt-0064_0421.pdf) when ready to move BarTender 2022 into production.

#### **. Can I run multiple version releases of BarTender in my environment?**

Yes. You can run multiple version releases of BarTender on the same network. However, BarTender 2022 contains an updated BarTender Licensing Service (BLS), that is different from the BLS version running in earlier versions of BarTender. Unless you plan to install BarTender 2022 Preview 2 on the same system you currently run BarTender on — and overwrite your current BarTender installation — BarTender 2022 Preview 2 must be installed on a different PC or virtual machine instance.

#### **5.** Who can use the Preview 2 release?

BarTender Preview releases are available to customers with active Maintenance and Support agreements.

### 6. I am using BarTender 2022 Preview 2 with a 30-day Trial license. Can I buy BarTender 2022 **Preview ?**

Yes. Contact your reseller and purchase BarTender 2021 along with Maintenance and Support. You can then install and use BarTender 2022 Preview 2 with your BarTender 2021 license.

# Downloading and activation

**7.** How do I download BarTender 2022 Preview 2?

You can find BarTender 2022 Preview 2 [here.](https://www.seagullscientific.com/support/downloads/bartender-2022-preview-2/)

8. I am an existing customer using BarTender (2016/2019/2021). How do I activate BarTender **2022 Preview 2?** 

We recommend installing BarTender 2022 Preview 2 on a separate system and using BarTender's provisional activation mechanism for a temporary period (30 days for Professional and Automation editions, 180 days for Enterprise edition). You can learn more about provisional activation at our BarTender Support Center [here.](https://support.seagullscientific.com/hc/en-us/articles/360022609473-What-is-provisional-activation-How-do-I-provisionally-activate-my-software-)

If you install BarTender 2022 Preview 2 on your current system — and overwrite your current BarTender release — you will use your same license. In this case, we recommend you note your product key code (PKC) before installing BarTender 2022 Preview 2.

- 9. I'm not a current BarTender customer. How do I try BarTender 2022 Preview 2? You can access BarTender 2022 Preview 2 for a limited time using our 30-Day Trial program [here.](https://www.seagullscientific.com/30-day-trial/) Obtain a 30-day Trial license code to activate BarTender 2022 Preview 2.
- **. I am running an older version of BarTender (before BarTender ). How do I activate BarTender 2022 Preview 2?**

You can access BarTender 2022 Preview 2 for a limited time using our 30-Day Trial program [here.](https://www.seagullscientific.com/30-day-trial/) Obtain a 30-day Trial license code to activate BarTender 2022 Preview 2.

**. I do not have an active Maintenance and Support agreement, but I want to try out BarTender 2022 Preview 2. How do I activate BarTender Preview 2?** 

You can contact your reseller to renew your Maintenance and Support Agreement or access BarTender 2022 Preview 2 for a limited time using our 30-Day Trial program [here.](https://www.seagullscientific.com/30-day-trial/)

# Technical support

**. What technical support is available for Preview ?**

BarTender 2022 Preview 2 is fully supported. For customers with an active Maintenance and Support agreement, guaranteed first response time targets and support channels will match your current support plan. Visit our **BarTender 2022 Preview 2 community support forum** to get started.

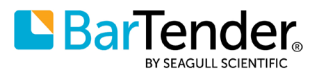

# Print Portal

### **. What is Print Portal?**

BarTender Print Portal is a web-based service providing device- and location-independent access to label printing, revision control and workflow state management. Using any modern web browser, you can access BarTender documents from any computer connected to the internet. You can learn more about installing, configuring, securing and using Print Portal by reading the updated BarTender Print Portal Technical Document [here.](https://www.seagullscientific.com/media/2253/bartender-print-portal.pdf)

### **14. What's new for Print Portal in BarTender 2022 Preview 1 and Preview 2?**

With BarTender 2022, Print Portal is available in three BarTender editions (Professional, Automation Editions and Enterprise). Some Print Portal features (REST API, Librarian and workflow integration) require the Enterprise Edition.

BarTender 2022 Print Portal enhancements include:

- New security properties provide added control over user access
- New folder color and image customizations to improve the user experience
- Reorganized property pages to simplify the administration experience

To learn more about the improvements to Print Portal in BarTender 2022, check out the updated BarTender Print Portal Technical Document [here.](https://www.seagullscientific.com/media/2756/bartender-print-portal-2022.pdf)

## Print Station

### **. What is Print Station?**

BarTender Print Station is the Windows-based BarTender companion application providing users direct access to label printing. For BarTender 2022 Preview 1 and Preview 2, Print Station has been improved, matching the intuitive and modern interface introduced with Print Portal in BarTender 2021. Enhancements to Print Station include:

- Streamlined modern UI with improved performance
- Point-and-click printing
- Familiar grouping options like author, categories, tags and products to organize labels and documents, making it easier and faster to find and print labels
- Sorting options like names and dates to speed up document selection
- Document- and form-level action support to enable or limit user behaviors
- BarTender Librarian integration including revision control workflows (Enterprise Edition only)
- Folder customization using colors and images, making document collections stand out
- Customizable corporate branding with your logo and color scheme
- Security options to grant/limit user access for folders
- Improved standalone kiosk mode (using Microsoft Windows 10 kiosk mode)

To learn more about the improvements to Print Station in BarTender 2022, check out the updated BarTender Print Station Technical Document [here.](https://www.seagullscientific.com/media/2755/print-station-2022.pdf)

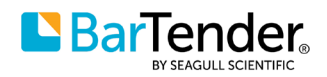

# SAP HANA

### **. What is SAP HANA?**

SAP HANA is a relational database platform from SAP. SAP HANA is currently the only supported database for SAP's S/4 HANA business suite and a choice for SAP Business One. Previous SAP ERP releases could use 3<sup>rd</sup> party databases from Oracle and others.

### 17. What support for SAP HANA is included in BarTender 2022?

In Preview 1, we added support for the SAP HANA database to BarTender. Using the SAP HANA database connector, businesses can now access and use data stored in SAP HANA tables. BarTender supports SAP HANA 2.0 SPS 03 and later versions, and BarTender can access on-premises and cloud instances of SAP HANA.

### 18. Can I access SAP S/4 HANA or SAP Business One, HANA edition with the BarTender SAP **HANA database connector?**

Not directly. S/4 HANA and Business One HANA editions are the ERP and business applications SAP provide that use SAP HANA databases for the underlying database infrastructure. The SAP HANA database connector in BarTender 2022 connects to the underlying SAP HANA database, not the ERP business environment. To integrate with SAP ERP systems, you can use Integration Builder – see question #19.

### **. Can I integrate BarTender to S/ HANA or SAP Business One HANA?**

Yes. BarTender Automation and Enterprise Editions include Integration Builder, software developer kits (SDKs) and Web Service APIs for direct integration with SAP ERP and business applications, independent of the underlying SQL database.

### BarTender REST API

### **. What is a REST API?**

A Representational State Transfer (REST) Application Programming Interface (API) is designed with the web and web services in mind. RESTful APIs are widely used across the web today, providing a simple, uniform architectural approach for integration between client applications and web services.

### **. What is the BarTender REST API?**

The BarTender REST API introduces a new option for users and integrators looking to automate label printing and associated tasks. With the BarTender REST API, customers can connect client applications to BarTender, using common web service mechanisms, and automate their label printing using an extensive set of automation actions. Client applications can be written in any programming language, including JavaScript, Ruby, Java, C#, Perl and Python.

What's new in BarTender 2022 Preview 2:

- RESTful web service endpoints that can receive automation script action requests
- An extensive set of automation actions (nearly 60) that BarTender can perform, including:
	- o Print actions for labels and documents

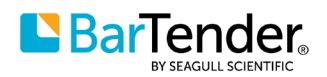

- o Transform actions for data sent to BarTender
- o Input actions directing BarTender to process data from files, network sockets and serial ports
- o Output actions directing BarTender to output data to specified destinations
- o Execute actions controlling the execution flow of an integration
- o File actions directing BarTender to manage files and folders
- Integrate BarTender and enterprise applications with scripting formats such as YAML and JSON, in addition to BarTender BTXML
- A YAML Actions Reference guide detailing BarTender automation script actions using the YAML file format
- OpenAPI documentation detailing the BarTender REST API

# **Digimarc**

Note: BarTender 2022 includes a demonstration of future support for Digimarc watermarks.

**22. What can I do with the Digimarc support in BarTender 2022 Preview 1 and Preview 2?** 

BarTender 2022 increases BarTender's support of barcode and marking symbologies with the addition of Digimarc watermarks. With BarTender 2022, label designers can create prototype label designs that incorporate Digimarc watermarks to experience how the design and print process in BarTender works. The BarTender 2022 support for Digimarc demonstrates the process label designers and print users will follow when full Digimarc support is released. In BarTender 2022, label designers can:

- Create label templates that contain Digimarc watermarks
- Use the GSI Data Source Wizard to associate GSI GTIN information with the Digimarc watermark
- Print a sample label containing the Digimarc watermark. However, as this is a demonstration, the final printed label will carry predefined sample data
- Test printed labels enhanced with Digimarc watermark in their scanning environment

In BarTender 2022 Preview 2, while any format of a Digimarc watermark can be created and applied to a label template, BarTender will replace entered data with predefined sample data in the printed label.

### **. What is a digital watermark?**

A digital watermark is designed to blend into a label design. The Digimarc watermark is a proprietary technology that appears as a pattern of tiny dots distributed across the entire label when applied to labels — a process called enhancement. The pattern is detected by Digimarc-enabled handheld barcode scanners, in-counter scanners, industrial vision systems and mobile devices. A list of supported hardware is available at [https://www.digimarc.com/enabled-hardware.](https://www.digimarc.com/enabled-hardware)

Unlike traditional D barcodes, Digimarc watermarks are repeated across the label design, allowing a Digimarc-enabled scanner to read the data anywhere, from any angle, resulting in more reliable scanning and greater resilience to damage.

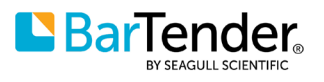

#### **. Who should use BarTender for Digimarc watermarks?**

Digimarc watermarks are used in various industries and use cases, including retail, consumer brand packaging, intellectual property and digital asset protection, supply chain and logistics, recycling and more. Any commercial organization using or considering using Digimarc watermarking technology is a potential user of BarTender 2022, particularly if they are interested in variable-data printing (VDP).

#### **. When will full Digimarc support be available?**

Expect more information once our full Digimarc support is completed.

#### **26. If I want to use a Digimarc watermark, what do I do?**

Digimarc watermarks are available for individual license or as part of an enterprise agreement. Contact Digimarc directly at<https://www.digimarc.com/contact/sales> for more information. To make sure the Digimarc team can help you effectively, prepare to discuss your application and be sure to mention BarTender.

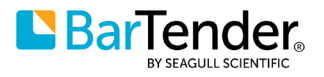